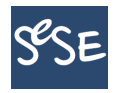

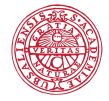

K ロ ▶ K @ ▶ K 할 ▶ K 할 ▶ ( 할 ) 1000

# **Computational Methods in Statistics with Applications Sparse matrices**

Maya Neytcheva

SeSe, March 2016

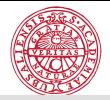

**KORK EXKEY A BY A GAR** 

## Plan of the lecture:

- > Sparse matrices who are those? Sparse matri
es - who are those?
- ▶ Where do sparse matrices occur in Statistical applications? where do sparse matrix and the sparse matrix of the sparse matrix and the sparse matrix at the sparse matrix of
- Why are sparse matrices a topic of special interest? why are sparse matrix of specific matrix of specific matrix of specific matrix of specific matrix of specific
- <sup>I</sup> Handling sparse matri
es. Sparse data formats
- Solution methods for sparse matrices Solution methods for sparse matri
es
	- <sup>I</sup>
		- Fill-ins and can we get rid of them? Fill-ins and an uncertainty  $\mathbf{f}$  is an we get rid of them?
		- $\blacktriangleright$  Reordering strategies Reordering strategies
		- **F** Sparse Cholesky factorization
		- Sparse QR, SVD Sparse QR, SVD
- <sup>I</sup> Examples

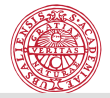

K ロ ▶ K @ ▶ K 할 ▶ K 할 ▶ 그럴 → 이익(연

#### Large matrices

What has been and is considered as large through the years  $N(t)$ 

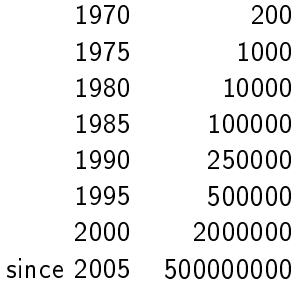

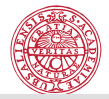

What is a sparse matrix?

$$
A(N \times N), \quad nnz(A) = kN, \quad 2 \leq k \leq logN
$$

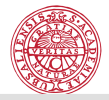

**メロトメ都トメミトメミト (毛) のなめ** 

#### Where do sparse matrices arise?

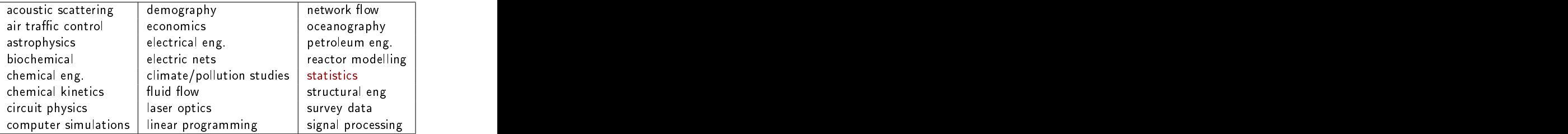

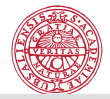

**ADE AFER A EX A GAR** 

## Sparse matri
es in Statisti
al appli
ations

One application: Quantitative trait loci (QTL) Inheritance of quantitative traits or polygenic inheritance refers to the inheritance of a phenotypic characteristic that varies in degree and can be attributed to the interactions between two or more genes and their attributed to the intera
tions between two or more genes and their environment

Though not necessarily genes themselves, quantitative trait loci (QTLs) are stret
hes of DNA that are losely linked to the genes that underlie the trait in question. QTLs can be molecularly identified, for example, with PCR (Polimerase Chain reaction) or AFLP (Amplified Fragment Length Polymorphism) to help map regions of the genome that contain genes involved in spe
ifying a quantitative trait.

This can be an early step in identifying and sequencing these genes.

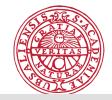

4 D X 4 P X 3 X 4 E X 3 A 4 D X 4 O 4 O

### Sparse matrices in Statistical appl. QTL

Description: Given an IBD matrix A (Identity By Descent) symmetric positive semidefinite.

Needed: to minimize some log-likelihood matrix L, which boils down to a nonlinear solution method with approximated Hessian  $(HI)$  and gradient  $(GL)$  of L as follows:

$$
HI = \left(\begin{array}{cc} y^T P A P A P y & y^T P A P P y \\ y^T P A P P y & y^T P P P y \end{array}\right) \quad GL = -\left(\begin{array}{c} tr(AP) - y^T P A P y \\ tr(P) - y^T P P y \end{array}\right)
$$

where  $V = \sigma_1 A + \sigma_2 I$  and  $P = V^{-1} - V^{-1}X(X^T V^{-1}X)^{-1}X^T V^{-1}.$ 

Task: find the blocks in GL and HI and execute the nonlinear solver for a sequence of IBD matrices A.

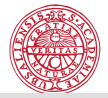

# $\mathsf{IBD}$  ...

$$
A - \text{spsd} \implies A = A^T, \text{eig}(A) \ge 0
$$

$$
V = \sigma_1 A + \sigma_2 I \implies V = V^T, \text{eig}(V) = \sigma_1 \text{eig}(A) + \sigma_2, V^{-1} \text{exists}.
$$

$$
P = V^{-1} - V^{-1}X(X^T V^{-1} X)^{-1} X^T V^{-1} \implies P = P^T
$$

K ロ ▶ K @ ▶ K 할 ▶ K 할 ▶ | 할 | 2000

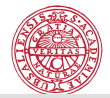

### Sparse matrices in Statistical appl.: QTL

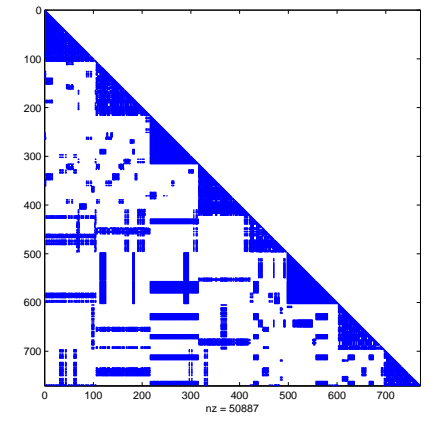

A portrait of one IBD matrix (spy(A))

K ロ X K @ X K 할 X K 할 X ( 할

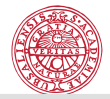

## Sparse matrices in Statistical appl.: QTL

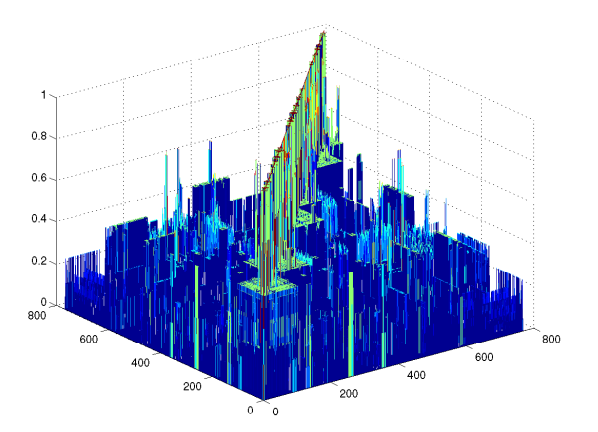

Another portrait of the same IBD matrix  $(mesh(A))$ 

メロメ メ都 メメモメ メモメー 差  $299$ 

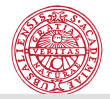

#### Sparse matrices in Statistical appl.: QTL

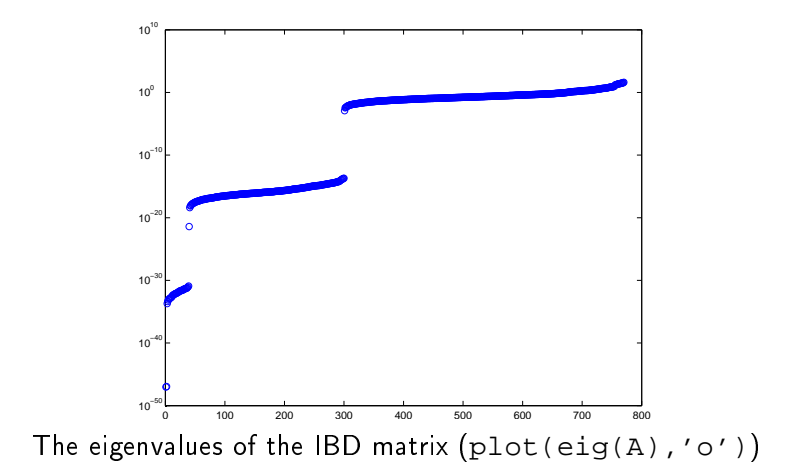

K ロン K 御 X K 澄 X K 澄 X 《唐 

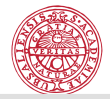

### Sparse matrices in Statistical appl.: QTL

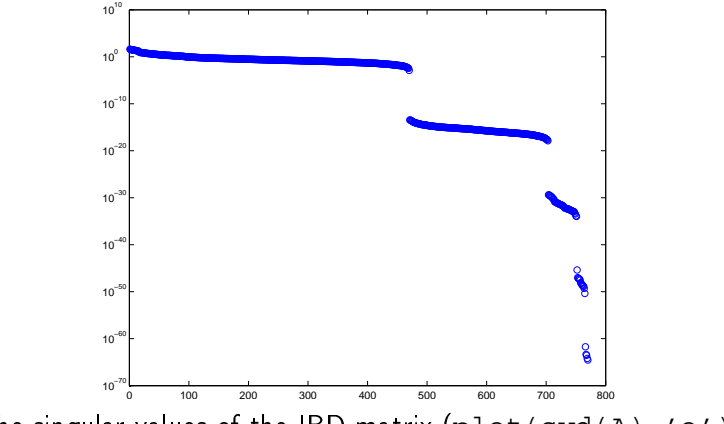

The singular values of the IBD matrix  $(plot(svd(A), 'o'))$ 

K ロンス (部) X (差) X (差) X (差) 

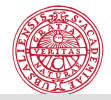

# Major computational tasks in Statistical applications

> LS: solving the normal equation, Cholesky factorization  $min||Ax - b||$ ,  $A^TA = LL^T$ ,  $LL^Tx = A^Tb$ 

$$
\blacktriangleright \ \mathsf{LS} \colon \mathsf{A} = \mathsf{Q}\mathsf{R}, \ \mathsf{x} = \mathsf{R}^{-1}\mathsf{Q}_1^{\mathsf{T}}\mathsf{b}
$$

$$
\blacktriangleright \ \mathsf{LS} \ \ A = U \Sigma V^T
$$

- PCA (principal component analysis): SVD
- PCR (principal component regression): truncated SVD

$$
\blacktriangleright \ A\mathbf{x} = \lambda\mathbf{x}
$$

 $\blacktriangleright$  trace( $A^{-1}$ )

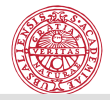

K ロ K K @ K K 블 K K 플 K ( 블 )

## Major computational tasks in Statistical applications

Thanks to software (Matlab,  $\mathbb R$  ) and powerful computers on our desk, we do not care that much about sparse-dense etc... until we fa
e large enough problems or we have to repeat a omputational task 100, 1000, 10000 times.

The lecture today concerns storage book-keeping and programming as per ts which will have the control of the control of the control of the control of the control of the control of the control of the control of the control of the control of the control of the control of the control of t

- <sup>I</sup> do the omputations faster
- $\blacktriangleright$  save computer memory save omputer memory

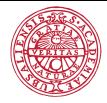

#### Before discussing sparse matrices...

we are going to look first at dense matrices... because these are easier.

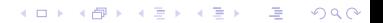

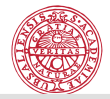

#### Dense matrix storage schemes

Given a dense matrix  $A(m, n)$ . Two main possibilities to store dense matrices: row-wise and column-wise.

$$
A = \begin{bmatrix} a_{11} & a_{12} & \cdots & a_{1n} \\ a_{21} & a_{22} & \cdots & a_{2n} \\ \vdots & \vdots & \ddots & \vdots \\ a_{m1} & a_{m2} & \cdots & a_{mn} \end{bmatrix}
$$
  
\nFirst row  
\nDRW:  $a_{11} \ a_{12} \cdots a_{1n} \begin{vmatrix} a_{21} & a_{22} & \cdots & a_{2n} \\ a_{21} & a_{22} & \cdots & a_{2n} \\ \vdots & \vdots & \ddots & \vdots \\ a_{m1} \ a_{21} & \cdots & a_{mn} \end{vmatrix} a_{12} \ a_{22} \cdots a_{mn} \begin{vmatrix} a_{1n} & a_{2n} & \cdots & a_{mn} \\ \vdots & \vdots & \ddots & \vdots \\ a_{mn} \ a_{2n} & \cdots & a_{mn} \end{vmatrix}$ 

K ロ ▶ K @ ▶ K 할 ▶ K 할 ▶ ( 할 ) 수 있습니다

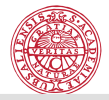

K ロ ▶ K 레 ≯ K X B X X B → X D → X O Q Q Q

### Dense matrix storage s
hemes and omputations

What difference does the storage scheme make with respect to omputations?

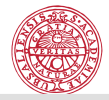

K ロ ▶ K @ ▶ K 할 ▶ K 할 ▶ ( 할 ) 수 있습니다

#### Dense matrix storage schemes and computations

What difference does the storage scheme make with respect to computations? Matrix-vector multiplications:  $y = Ax$ ,  $A(m, n)$ 

$$
y_i=\sum_{j=1}^n a_{ij}x_j, \quad i=1,\ldots,m.
$$

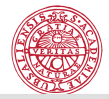

#### Dense matrix storage s
hemes and omputations

What difference does the storage scheme make with respect to omputations? The contract of the contract of the contract of the contract of the contract of the contract of th

Matrix-vector multiplications:  $y = Ax$ ,  $A(m, n)$ 

$$
y_i=\sum_{j=1}^n a_{ij}x_j, \quad i=1,\ldots,m.
$$

A: stored row-wise (inner product scheme)

for i=1:m  
\n
$$
y(i) = 0
$$
  
\nfor j = 1:n  
\n $y(i) = y(i) + A(i,j) * x(j)$   
\nend

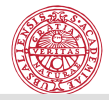

### Dense matrix storage schemes and computations

What difference does the storage scheme make with respect to computations? Matrix-vector multiplications:  $y = Ax$ ,  $A(m, n)$ 

$$
y_i=\sum_{j=1}^n a_{ij}x_j, \quad i=1,\ldots,m.
$$

for  $i=1:m$  $y(i) = 0$  $y(i) = y(i) + A(i,:) * x(:)$ end

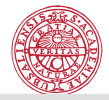

#### Dense matrix storage s
hemes and omputations

Matrix-vector multiplications:  $y = Ax$ A: stored column-wise (outer product scheme)

$$
y = 0
$$
  
for j=1:n  
for i = 1:m  

$$
y(i) = y(i) + A(i,j) * x(j)
$$
  
end  
end  

$$
y = 0
$$
  
for j = 1:n  

$$
y = y + x(j) * A(:,j)
$$
  
end

(ve
tor operation)

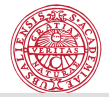

K ロ ▶ K 레 ≯ K X B X X B → X D → X O Q Q Q

# Dense matrix-matrix multiply (ijk)

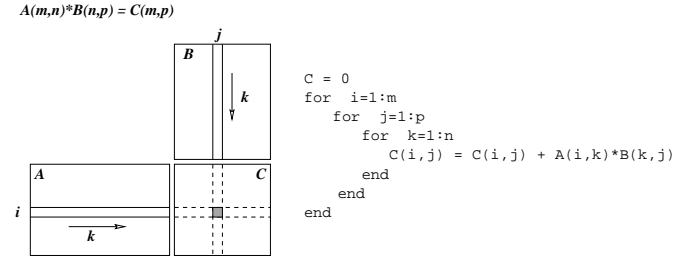

Scalar-product type of computation

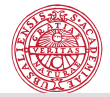

# Dense matrix-matrix multiply (ijk)

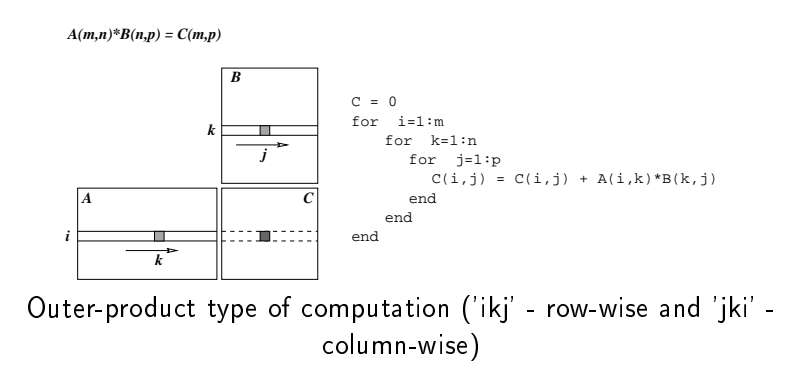

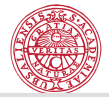

K ロ ▶ K 레 ▶ K 코 ▶ K 코 ▶ 『코 │ ◆ 9 Q ⊙

# Dense matrix-matrix multiply (ijk)

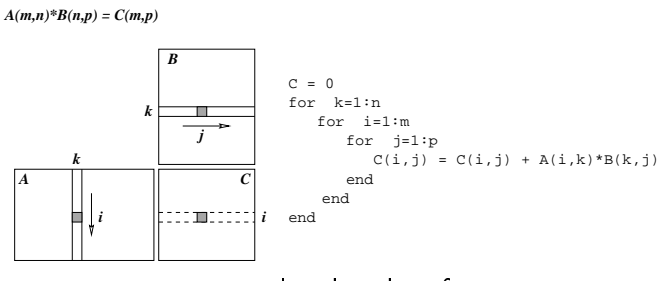

accumulated update form

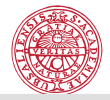

### Dense matrix storage s
hemes and omputations

Bottom line:

- The storage scheme of a dense matrix affects the order how The storage s
heme of a dense matrix ae
tsthe order how the matrix entries are accessed in the computer memory. This may have a signi
ant ee
t on the performan
e of an algorithm since the memory accesses are much slower than arithmeti operations
- <sup>I</sup> One storage s
heme is better for some operations and not so preferable for other operations (A<sup>T</sup> ).

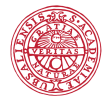

K ロ ▶ K @ ▶ K 할 ▶ K 할 ▶ 그럴 → 이익(연

Sparse matrix storage s
hemes

There are more than 20 different sparse storage schemes...

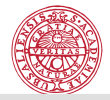

イロト 不優 ト 不重 ト 不重 トー 連

# Sparse matrix storage s
hemes

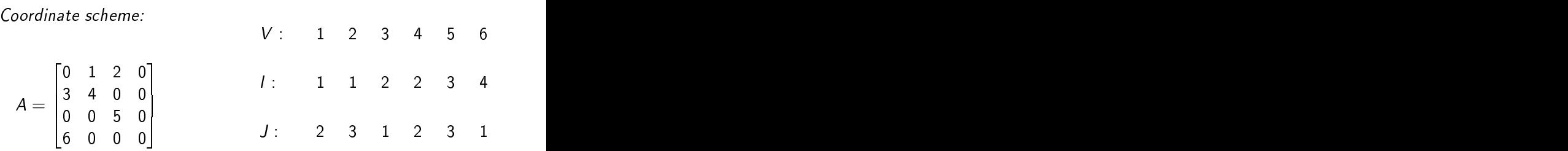

Advantages and disadvantages

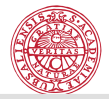

### Sparse matrix storage s
hemes

Diagonal-wise storage s
heme:

$$
A = \begin{bmatrix} a_{11} & a_{12} & 0 & a_{14} & 0 & 0 \ a_{21} & a_{22} & a_{23} & 0 & a_{25} & 0 \ 0 & a_{32} & a_{33} & a_{34} & 0 & a_{36} \ 0 & 0 & a_{43} & a_{44} & a_{45} & 0 \ 0 & 0 & 0 & 0 & a_{54} & a_{55} & a_{56} \ 0 & 0 & 0 & 0 & a_{65} & a_{66} \end{bmatrix} \qquad V = \begin{bmatrix} 0 & a_{11} & a_{12} & a_{14} \ a_{21} & a_{22} & a_{23} & a_{25} \ a_{32} & a_{33} & a_{34} & a_{36} \ a_{43} & a_{44} & a_{45} & 0 \ a_{54} & a_{55} & a_{56} & 0 & 0 \ a_{65} & a_{66} & 0 & 0 \end{bmatrix}
$$

 $OF: 1 0 1 3$ 

K ロ ▶ K @ ▶ K 할 ▶ K 할 ▶ 그럴 → 이익(연

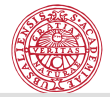

## Sparse matrix storage s
hemes

| Sparse compressed schemes: $A = \begin{bmatrix} 0 & 1 & 2 & 0 \\ 3 & 4 & 0 & 0 \\ 0 & 0 & 5 & 0 \\ 6 & 0 & 0 & 0 \end{bmatrix}$ |                |
|----------------------------------------------------------------------------------------------------|----------------|
| V: 1 2 3 4 5 6                                                                                                    | V: 3 6 1 4 2 5 |
| C: 2 3 1 2 3 1                                                                                                    | R: 2 4 1 2 3 3 |
| R: 1 3 5 6 7                                                                                                    | C: 1 3 5 7 7   |
| (a) CSR                                                                                                    | (b) CSC        |

K ロ K K @ K K R K X R K Y R R H  $299$ 

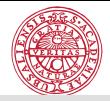

#### Sparse matrix storage s
hemes

Jagged diagonal storage: The Jagged Diagonal Storage format can be useful for the implementation of iteration of iteration of iteration of iterative methods on parallel and vert processors. Like the Compressed Diagonal format, it gives a vector length essentially of the size of the matrix. It is more space-efficient than CDS at the essentially of the size of the matrix. It is more spa
e-e
ient than CDS at the ost of a gather/s
atter operation.

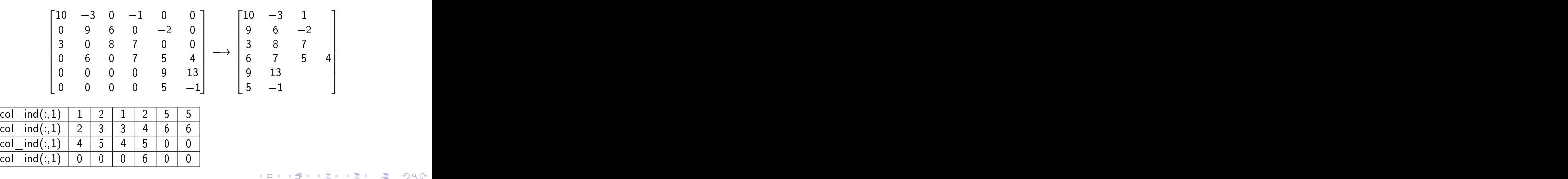

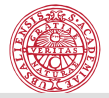

# Jagged diagonals, cont.

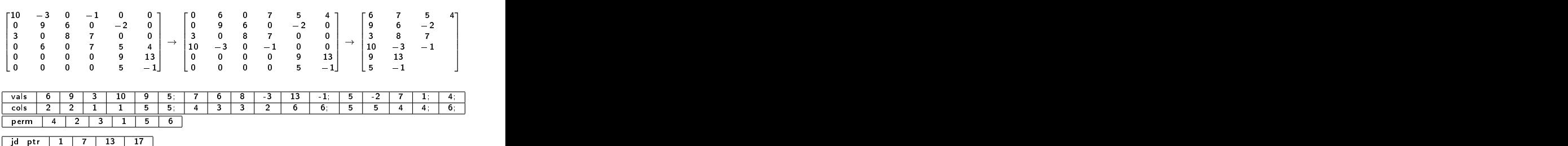

K ロ K K @ K K B K K B K ( B ) 

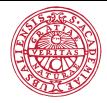

#### LU factorization for sparse matrices

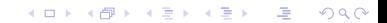

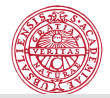

 $\mathbf{E} = \mathbf{A} \mathbf{E} \mathbf{y} + \mathbf{A} \mathbf{E} \mathbf{y} + \mathbf{A} \mathbf{B} \mathbf{y} + \mathbf{A} \mathbf{B} \mathbf{y}$ 

# Direct methods:  $A = LU$ ,  $LUx = b$ ,  $Ly = b$ ,  $Ux = y$

The pro
ess of triangular fa
torization (Gaussian elimination) for the case of *sparse* matrices.

Note: In general, during factorization we have to do pivoting in order to assure numerical stability.

The computational complexity of a direct solution algorithm is as The omputational omplexity of a dire
t solution algorithm is as

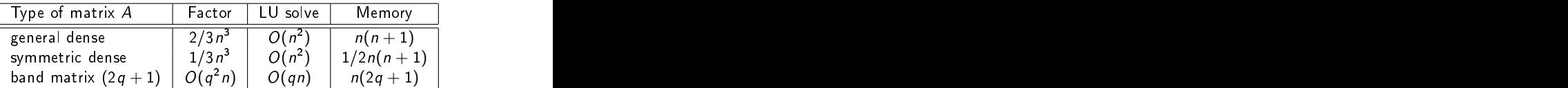

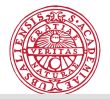

The reason to consider particularly factorizations of sparse matrices

is the ee
t of ll-in, namely, obtaining nonzero entries in the LU factors in positions where  $A_{i,j}$  is zero.

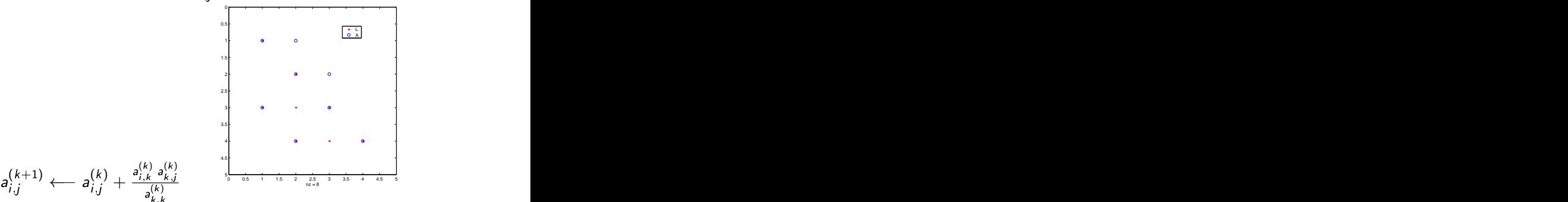

**K ロ ト K 伺 ト K ヨ ト K** 

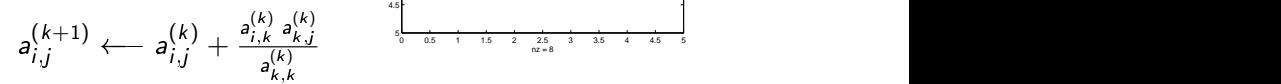

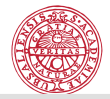

#### Effect on sparsity structure on factorization:

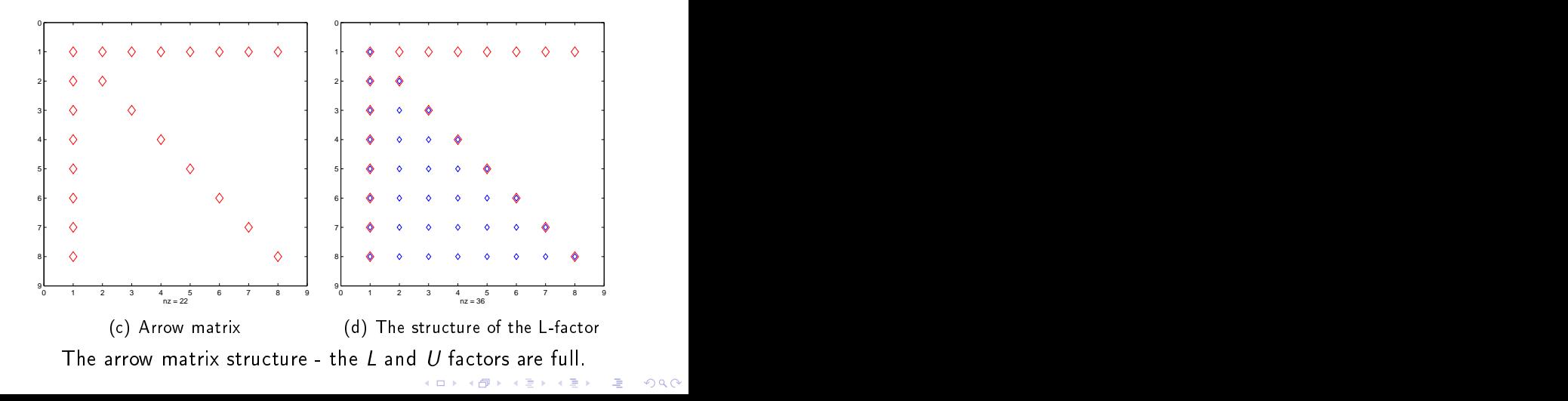

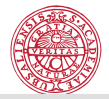

### Effect on sparsity structure on factorization

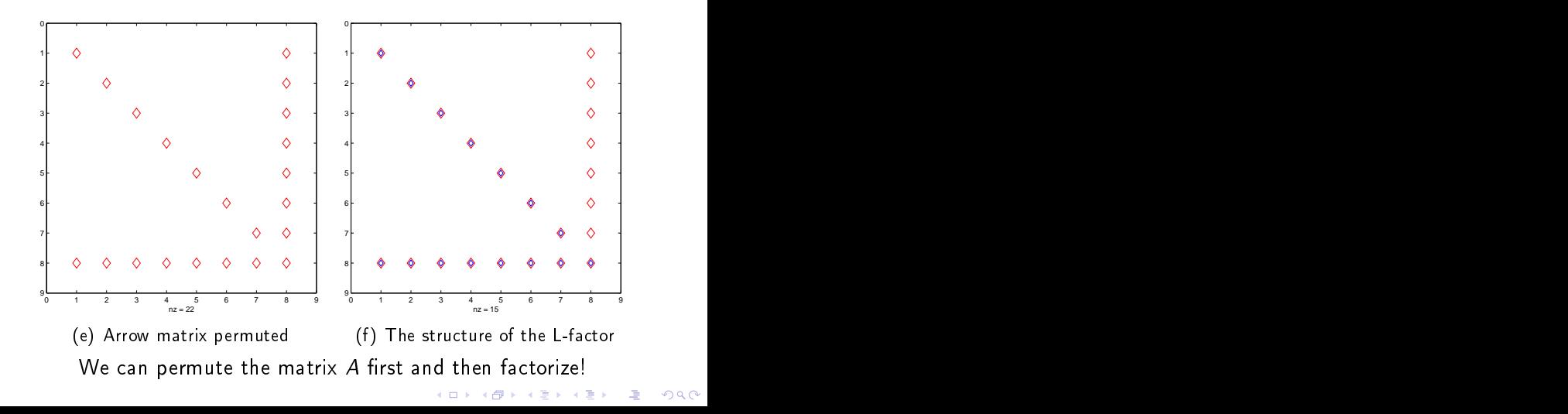
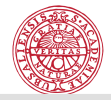

#### We pose now the question to  $\cdots$

find permutation matrices  $P$  and  $Q$ , such that when we factorize  $A = Q \mathbin{\textit{`}} A P \mathbin{\textit{`}}$  , the fill-in in the so-obtained  $L$  and  $U$  factors will be minimal

The solution algorithm takes the form:

(1) Factorize  $Q^T A P^T = LU$  $=$  LU (2) Solve  $PLz = b$  and  $UQx = z$ .

How to the extension of the extension of the extension of the extension of the extension of the extension of th

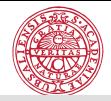

The strive to achieve complexity  $O(n) + O(nnz(A))$  entails very complicated sparse codes.

Some important aspects when implementing the direct solution techniques for sparse matrices in practice:

- sparse data structures and manipulations with those;
- computer platform related issues, such as handling of indirect addressing; lack of locality; difficulties with cache-based computers and parallel platforms;

short inner-most loops.

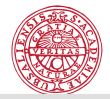

K ロ ▶ K @ ▶ K 할 ▶ K 할 ▶ ( 할 ) 수 있습니다

# Extra difficulties come from the fact that  $\cdots$

we have to choose a pivot element and its proper choice may contradict to the strive to minimize fill-in.

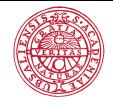

**KOD ROOM A BOOK A BY A GAO** 

```
n = 500;R=sprand(n,n,5/n); I=speye(n); b=rand(n,1); A=I+R; AF=full(A);
tic,x=A\b;toc
Elapsed time is 0.006472 seconds.
tic,x=AF\b;toc
Elapsed time is 0.036819 seconds.
n = 5000;
tic,x=A\b;toc
Elapsed time is 0.336134 seconds.
tic,x=AF\b;toc
Elapsed time is 1.666255 seconds.
n=10000;tic,x=A\b;toc
Elapsed time is 1.881219 seconds.
tic,x=AF\b;toc
Elapsed time is 12.504630 seconds.
```
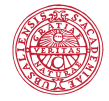

```
n=50000;
R=sprand(n,n,1/n);I=speye(n);b=rand(n,1);A=10*I+0.5*(R+R');
tic,x=A\b;toc
Elapsed time is TOO MANY seconds.
```

```
tic,[x,flag,relres,iter,resvec]=pcg(A,b,1e-6,1000);toc
Elapsed time is 0.015673 seconds.
iter = 5relres = 4.67 -0.7
```
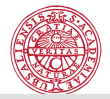

# We are most often dealing with 'Given-the-matrix' case

I.e., the only source of information is the matrix itself and we will also and we will also and we will also an the entries so that the entries so that the resulting structure will limit  $\mathbf{r}$  in the resulting structure will limit  $\mathbf{r}$ the possible line is a set of the possible line in the possible line in the possible line in the possible line

What is the matrix structure to aim at?

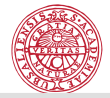

### Given-the-matrix strategy

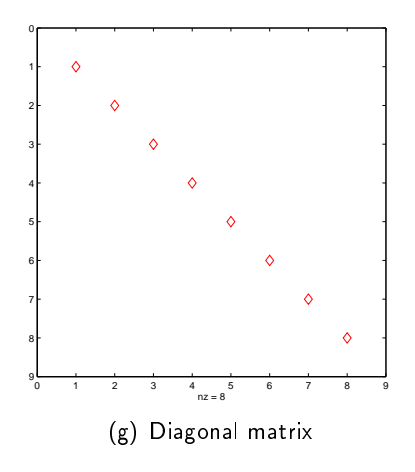

- $\sim$  . We have the contract of the contract of the contract of the contract of the contract of the contract of the contract of the contract of the contract of the contract of the contract of the contract of the contract o diagonal
- <sup>I</sup> blo
k-diagonal
- <sup>I</sup> blo
k-tridiagonal
- $\sim$  . The state of the state of the state of the state of the state of the state of the state of the state of the state of the state of the state of the state of the state of the state of the state of the state of the st
- $\sim$  PUINT IN PINT IN THE REPORT OF THE PROPERTY OF THE PROPERTY OF THE PROPERTY OF THE PROPERTY OF THE PROPERTY OF THE PROPERTY OF THE PROPERTY OF THE PROPERTY OF THE PROPERTY OF THE PROPERTY OF THE PROPERTY OF THE PROPE
- r bloch changular

モニ マモン マミンマミン エン

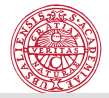

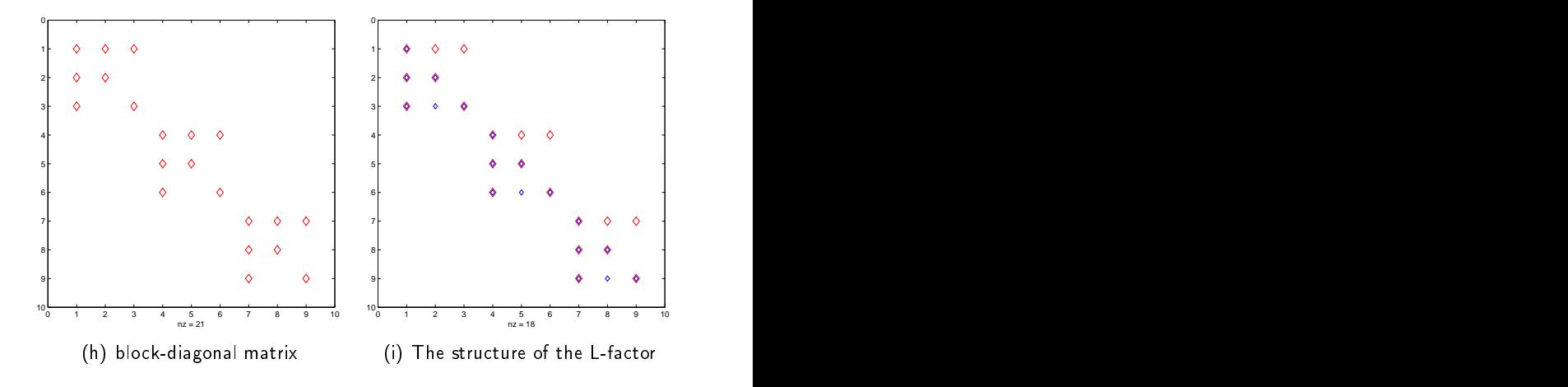

イロト (個) (高) (高) (高) (電) 高い つんぴ

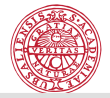

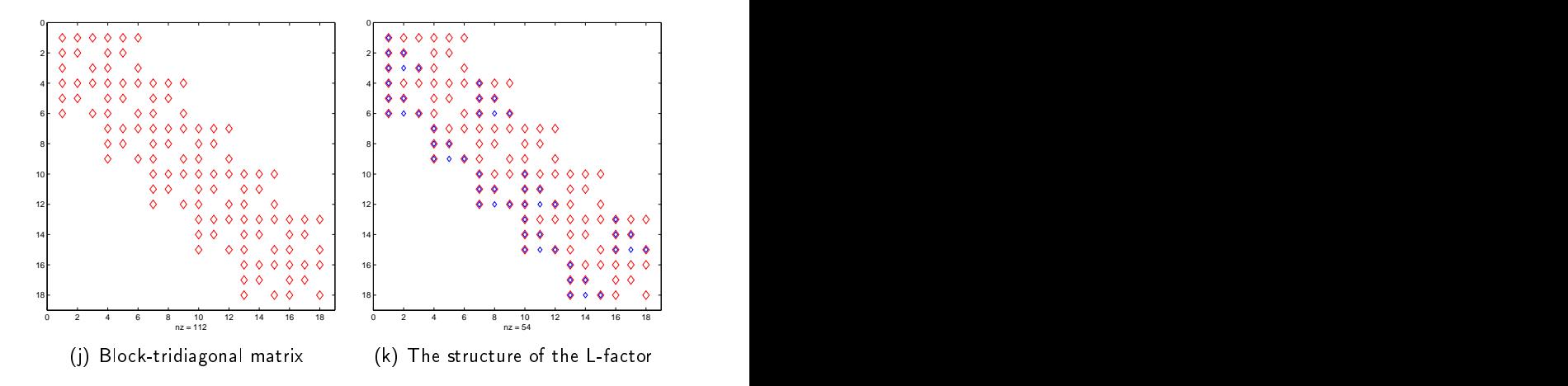

제 ロン 제 御 > 제 결 > 제 결 > ○ 결 → 

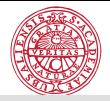

Consider the case of symmetric matrices ( $P = Q$ ) and three popular methods based on manipulations on the graph representation of the matrix. The matrix of the matrix of the matrix of the matrix of the matrix of the matrix

- (generalized) reverse Cuthill-M
Kee algorithm (1969);
- nested dissection method (1973);
- minimum degree ordering (George and Liu, 1981) and variants.

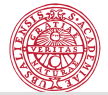

# A matrix from somewhere

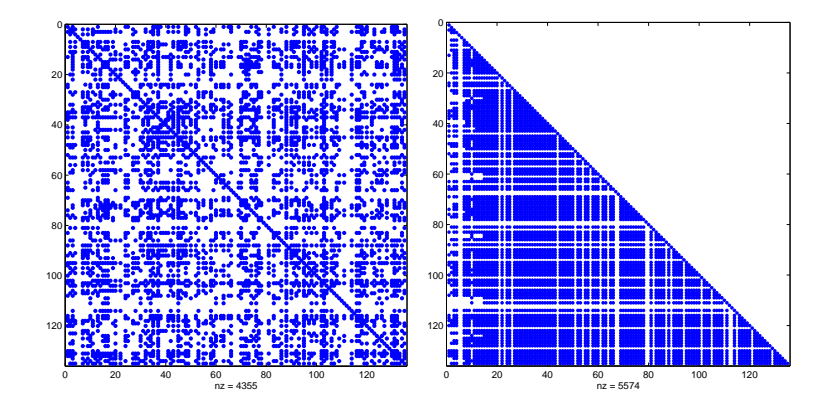

メロト メタト メミト メミト  $\equiv$  $QQ$ 

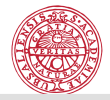

 $\overline{4}$  (d)  $\overline{4}$  (d)  $\overline{4}$  (d)  $\overline{4}$ 

#### Generalized Reverse Cuthill-McKee (RCM) Generalized Reverse Cuthill-M
Kee (RCM)

Aim: minimize the envelope (in other words a band of variable width) of the permuted matrix. width) of the permutation of the permutation of the permutation of the permutation of the permutation of the p

1. Initialization. Choose a starting (root) vertex r and set  $v_1 = r$ .

2. Main loop. For  $i = 1, ..., n$  find all non-numbered neighbours of  $v_i$  and number them in the in
reasing order of their degrees.

3. Reverse order. The reverse Cuthill-McKee ordering is  $w_1, ..., w_n$ , where  $w_i = v_{n+1-i}$ .

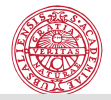

#### Generalized Reverse Cuthill-McKee (RCM) Generalized Reverse Cuthill-M
Kee (RCM)

One can see that GenRCM tends to number first the vertices adjoint to the already ordered ones, i.e., it gathers matrix entries along the main diagonal.

The choice of a root vertex is of a special interest.

The omplexity of the algorithm is bounded from above by  $O(m \, \text{nnz}(A))$ , where m is a maximum degree of vertices,  $\text{nnz}(A)$  number of nonzero entries of matrix A.

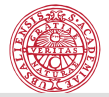

#### Generalized Reverse Cuthill-M
Kee (RCM)

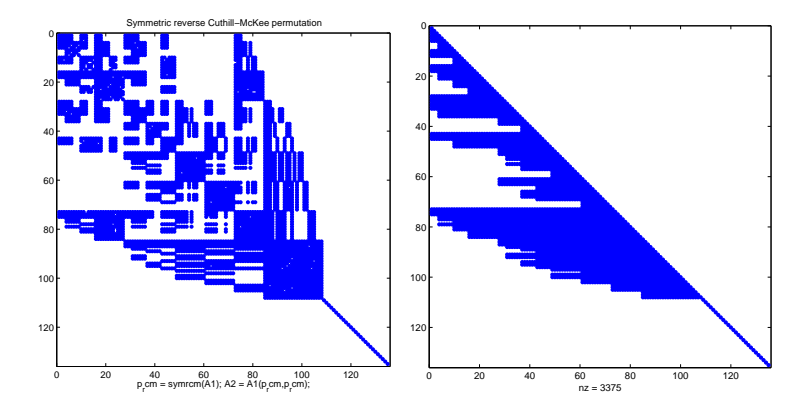

イロト 不優 ト 不重 ト 不重 トー 連 

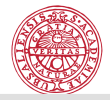

# The Quotient Minimum Degree (QMD)

Aims to minimize a lo
al ll-in taking avertex of minimum degree at ea
h elimination step. The straightforward implementation of the algorithm is time onsuming sin
e the degree of numerous vertical est adjoint to the eliminated one must be reached one must be reached at each property of the early o step. Many important modi
ations have been made in order to improve the performan
e of the MD algorithm and this resear
h remains still active

In many references the MD algorithm is recommended as a general purpose fill-reducing reordering scheme. Its wide acceptance is largely due to its effectiveness in reducing fill and its efficient implementation.

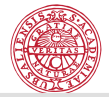

#### The Quotient Minimum Degree (QMD)

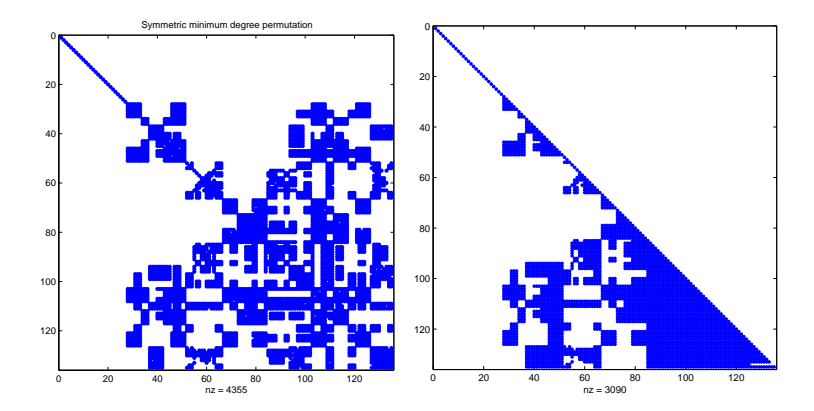

 $\Rightarrow$ **K ロ ト K 何 ト K ヨ ト K**  $\Rightarrow$   $\Rightarrow$ 

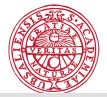

### IBD matrix: X20

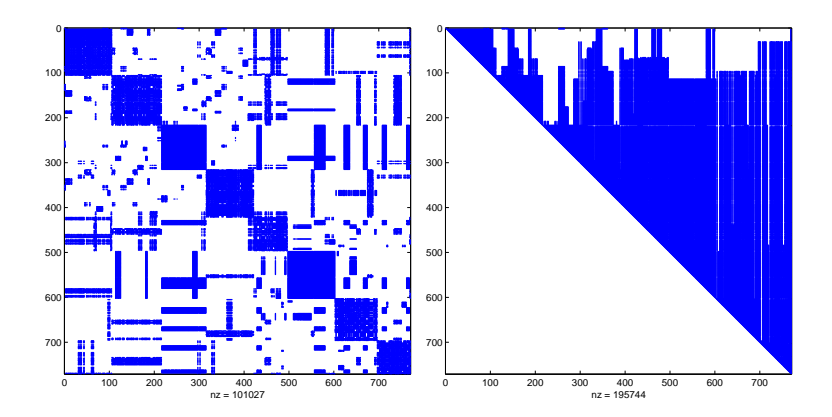

 $\Rightarrow$  $\Rightarrow$ **K ロ ▶ 《 伊 》 《** B

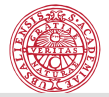

### IBD matrix: X20: RCM

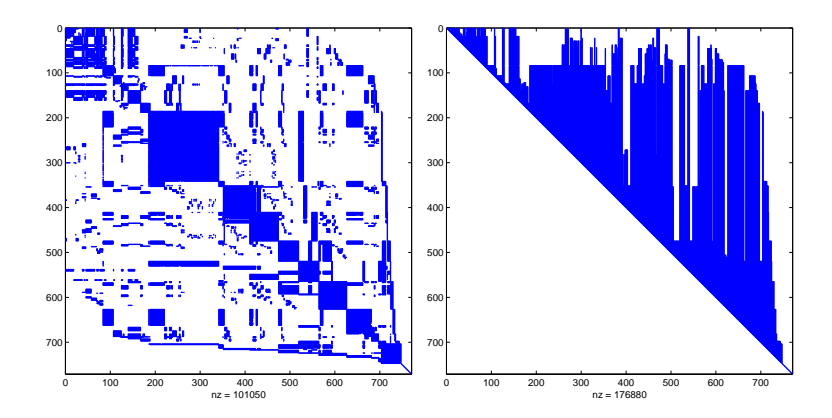

**Call** メロト メタト メミト メミト 

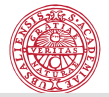

#### IBD matrix: X20: MMD

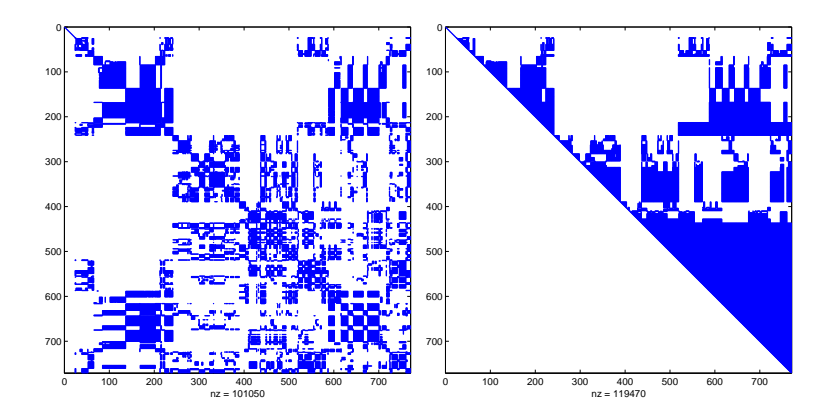

**K ロ ト K (型 )- K**  $\equiv$   $\sim$  $\equiv$  $2Q$ B

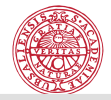

**A DIA K A DIA K E A SHA K A DIA K DIA K** 

### The Nested Dissemination algorithm in the Nested Dissemination algorithm in the Nested Dissemination algorithm

A recursive algorithm which on each step finds a separator of each onne
ted graph omponent. A separator is a subset of verti
es whose removal subdivides the graph into two or more components. Several strategies how to determine a separator in a graph are known. Numbering the verti
es of the separator last results in the following structure of the permuted matrix with prescribed zero blocks in positions  $(2, 1)$  and  $(1, 2)$ 

$$
\left(\begin{array}{ccc} A_{11} & 0 & A_{13} \\ 0 & A_{22} & A_{23} \\ A_{31} & A_{32} & A_{33} \end{array}\right).
$$

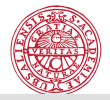

.<br>◆ ロ ▶ → ④ ▶ → 로 ▶ → 로 ▶ → 로 → ⊙٩.

## The Nested Disse
tion algorithm

Under the assumption that subdivided components are of equal size the algorithm requires no more than  $\log_2 n$  steps to terminate.

ND is optimal (up to a constant factor) for some class of model 2D problems originating from dis
retized PDEs. The Cholesky fa
tor contains  $O(m^2 \, log_2 m)$  nonzero entries. This is the

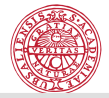

## In the PDE world and not only...

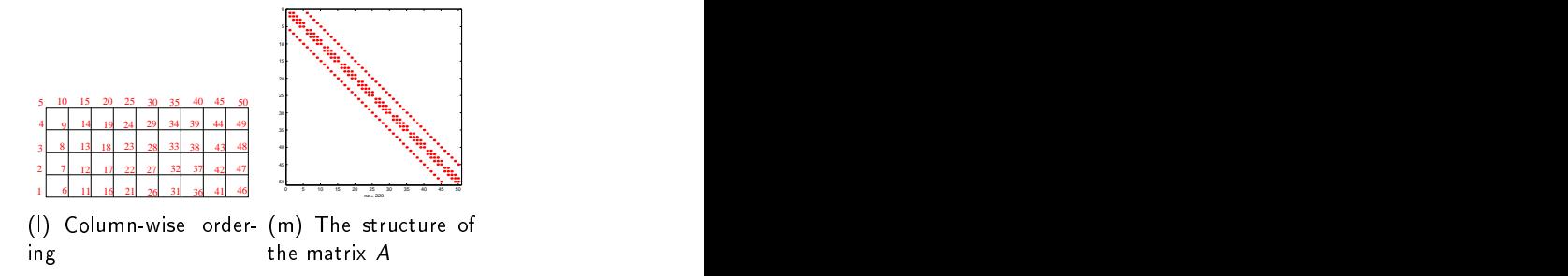

K ロ ▶ K @ ▶ K 할 ▶ K 할 ▶ 그럴 → 이익(연

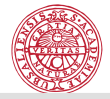

K ロ ▶ K @ ▶ K 할 ▶ K 할 ▶ 그럴 → 이 Q Q

## Major computational tasks in Statistical applications

 $\triangleright$  Cholesky factorization  $\sqrt{}$  $min||Ax - b||$ ,  $A^TA = LL^T$ ,  $LL^T \mathbf{x} = A^T \mathbf{b}$ 

$$
\blacktriangleright \ \mathsf{LS} \colon A = QR, \ \mathbf{x} = R^{-1} Q_1^T \mathbf{b}
$$

- $\blacktriangleright$  IS  $A = U \Sigma V^T$
- PCA (principal component analysis): SVD
- $\blacktriangleright$   $Ax = \lambda x$
- $\blacktriangleright$  trace( $A^{-1}$ )

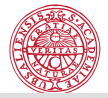

### Sparse Quantum (1996), and the contract of the contract of the contract of the contract of the contract of the

$$
A = LL^T
$$
  

$$
A = QR, \text{ then } A^T A = R^T Q^T QR = R^T R!
$$

Thus, if we know R, we have factorized  $A<sup>T</sup>A<sup>T</sup>$ But: if A is sparse, we want that  $R$  is as sparse as possible. This is achieved by performing symbolic factorization of  $A<sup>T</sup>A$ .

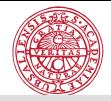

#### Sparse SVD, Matlab

The Matlab SVD implementation follows that of LINPACK, which is for general dense matrices. To find some of the singular values (largest or smallest) of a large sparse matrix, one can use svds.  $s\nu ds(A,k)$  uses eigs to find the klargest magnitude eigenvalues and corresponding eigenvectors of

$$
B=\begin{bmatrix}0&A\\ A^T&0\end{bmatrix}
$$

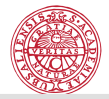

#### Sparse SVD, Matlab

#### Demo:

```
load 20.dat S=svds(AS, 5);
A=X20+tril(X20,1)'; S=svds(AS,5,0.51);
S = svd(A); 0.27 s S = svds(AS, 5, 0.01);AS=sparse(A);
SS=svds(AS,10); 0.09 s
```
**KORK EXKEY A BY A GAR** 

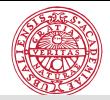

## Sparse matrices in Statistical applications

- $\sim$  generic mapping of quantitative traits
- $\sim$  sparse inverse of seven anset means for  $\alpha$  .  $\alpha$  are ensered in the means present marker data

R. Mark Thallman, Kathryn Hanford, Stephen Kachman, L. Dale Van Vleck

Statistical Applications in Genetics and Molecular Biology, 2005

Sparse spatial autoregression Sparse spatial autoregression

 $\sim$  1 accurations (1997), with Million Large Data Sets, communications in Statisti
s, Simulation and Compassion The authors discuss sparse krigging in Communication in Statistics, Simulation and Computation. Using published estimates on a spherical variogram they solve the estimates 432 times as fast as using more onventional solution te
hniques.

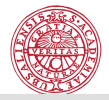

#### Sparse matri
es in Statisti
al appli
ations

Barry and Pace (1999), "Monte Carlo Estimates of the Log Determinant Barry and Pa
e (1999), "Monte Carlo Estimates of the Log Determinant of Large Sparse Matrices," Linear Algebra and its Applications The authors devise a means of estimating the log-determinant of large, sparse matri
es. Estimation of the log-determinant of the variance-covariance matrix (or its inverse) allows maximum likelihood estimation of large-scale spatial statistical problems. Most importantly, the article shows a way of providing confidence intervals for the estimate and show these work via a overage study. To illustrate the potential of the estimator, we estimated the log-determinant of a 1,000,000 by 1,000,000 matrix (on a Pentium 133 MHz ma
hine). The estimator has a simple form and its performan
e depends only upon the degree of sparsity and not its pattern. Source code and executable code for it resides in and not its pattern. Sources in the sources in the sources in the sources in the sources in the sources in the SpaceStatPack.

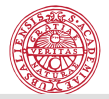

K ロ ▶ K @ ▶ K 할 ▶ K 할 ▶ 그럴 → 이익(연

#### Summary: The contract of the contract of the contract of the contract of the contract of the contract of the c

- $\mathcal{L}$  I There is no one good buy.
- $\sim$  1110 best code in any situation will depend on
	- the solution environment; the solution environment; the solution environment; the solution environment; the s
	- the computing platform;
	- the structure of the matrix

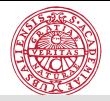

K ロ ▶ K @ ▶ K 할 ▶ K 할 ▶ 그럴 → 이익(연

## Some practical issues

R packages for working with sparse matrices:

- $-$  spam
- $-$  SparseM
- $-$  Matrix

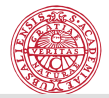

**KORK EXKEY A BY A GAR** 

#### R - Matlab: sparse matrix exchange

```
library(MASS)
> M=matrix(1:12,3,4)
> M
   [,1] [,2] [,3] [,4]
[1,] 1 4 7 10
[2,] 2 5 8 11
[3,] 3 6 9 12
write.matrix(M,file="M.dat",sep=" ")
```
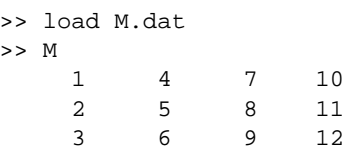

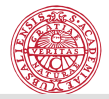

#### Matlab-<sup>R</sup> : sparse matrix ex
hange

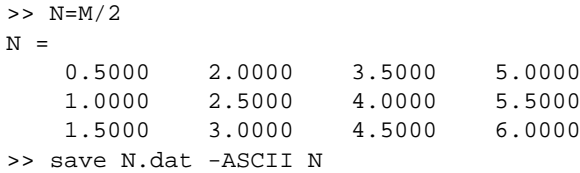

```
> N0=read.csv("N.dat",sep="",header=F)
> is.matrix(N0)
[1] FALSE
> N=as.matrix(N0)
> N
     V1 V2 V3 V4
[1,] 0.5 2.0 3.5 5.0
[2,] 1.0 2.5 4.0 5.5
[3,] 1.5 3.0 4.5 6.0K ロ ▶ K 레 ≯ K X B X X B → X D → X O Q Q Q
```
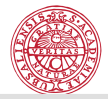

### Matlab-R : sparse matrix exchange

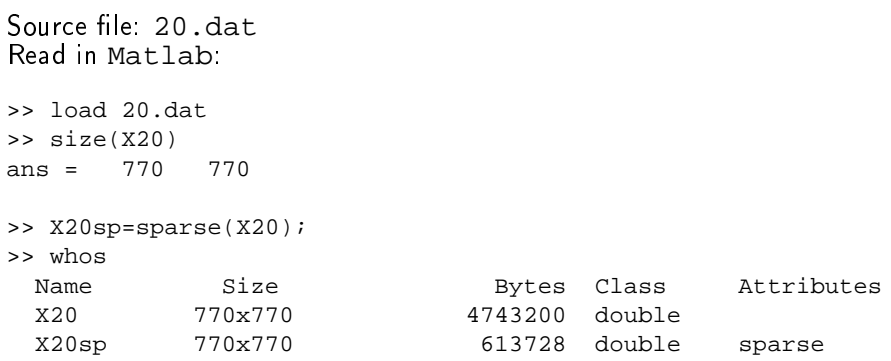

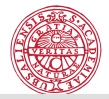

A DIA KARA KE KA SHA KAN KA KA KA KA SHA

#### Matlab-<sup>R</sup> : sparse matrix ex
hange

```
Source file: 20.dat<br>Read in R :
> library("MASS")
> X20=read.delim("20.dat")
> dim(X20)
[1] 769 1
> AL=read.csv("20.dat",sep="",header=F)
> dim(AL)
[1] 770 770
> is.matrix(AL)
[1] FALSE
> AL=as.matrix(AL)
> AU=t(AL)\geq \Delta = \Delta T + \Delta T T> S=svd(A)
> plot(S$d)
```
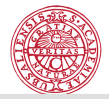

**KORK EXKEY A BY A GAR** 

#### $Matlab-R$ : sparse matrix exchange

#### Export the triangular factor from  $\mathbb R$  to Matlab:

```
> is.numeric(U)
[1] TRUE
> write.table(U,file = "Fname", quote = FALSE, sep = "")
```
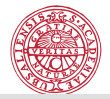

#### Experien
e with <sup>R</sup> - spam

```
library(spam)
> N0=read.csv("A20.dat",sep="",header=F)
> is.matrix(N0)
[1] FALSE
> A=as.matrix(N0)
> dim(A)[1] 770 770
> Asp=as.spam(A)
> is.spam(Asp)
[1] TRUE
> D=diag.spam(x=10, 770, 770)
> B=Asp+D
> system.time(U=chol(B))
> b <- rnorm(770)
> q=solve(B,b)
> Q=chol(B)
> spam.options( imagesize=1000)
                                          A DIA K F K E A F A H A K H K K K K K K K K K K K
> display(B)
```
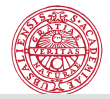

4 D X 4 P X 3 X 4 E X 3 A 4 D X 4 O 4 O

# Data format of the 'spam' pa
kage

The 'old Yale sparse format": a (sparse) matrix is stored with four elements (vectors), which are:  $-$  (1) the nonzero values row by row,  $-$  (2) the ordered column indices of nonzero values,  $-$  (3) the position in the previous two vectors corresponding to new rows, given as pointers,  $-$  (4) the column dimension of the matrix.

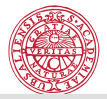

K ロ ▶ K @ ▶ K 할 ▶ K 할 ▶ 그럴 → 이익(연

## <sup>R</sup> : SparseM

```
library(SparseM)
A \leftarrow \text{rnorm}(10*10)A[abs(A) < 0.7] < -0B \leftarrow \text{matrix}(A, 10, 10)B
B.csr <- as.matrix.csr(B)
B.csr
```
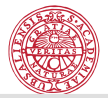

**KORK EXKEY A BY A GAR** 

#### $\mathbb{R}$  : SparseM <sup>R</sup> : SparseM

as.matrix.csr(B) An object of class "matrix.csr" Slot "ra": [1] -2.4102317 2.5728546 0.9818316 -0.9926660 1.3441660 -1.3187796 [7] 0.7838835 0.9944858 1.7196010 0.8811503 2.0851579 1.6376506 [13] 0.8536892 1.3447788 -2.5888581 -1.6815039 1.1941216 -1.8795499 [19] -1.7724763 -2.2327467 0.9569822 -0.8778493 0.8796285 -1.0345438 [25] -0.7602273 2.5978370 -1.7801954 -0.8674773 -0.7682890 -0.9491965 [31] 0.8423863 -0.8469827 -0.7912244 -1.8190693 -1.0183608 -0.9646922 [37] 1.3862937 -2.3116806 1.1205653 -2.0512307 -1.4883147 1.3637320 [43] -1.5820963 -0.9229476 0.8861217 1.4164354 0.9828918 1.1553508 [49] -1.0872901 -0.9350768 -0.7850330 Slot "ja": [1] 1 4 5 7 8 9 3 4 5 7 8 9 1 3 5 6 7 8 3 4 6 10 2 3 7 [26] 10 3 5 7 9 10 4 5 6 7 8 1 3 4 6 7 9 10 5 6 8 9 4 5 7 [51] 10 Slot "ia": [1] 1 7 13 19 23 27 32 37 44 48 52 Slot "dimension": [1] 10 10

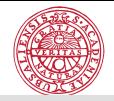

## r : Sparse Svad, and Svad, and Svad, and Svad, and Svad, and Svad, and Svad, and Svad, and Svad, and Svad, and

[http://stats.stackexchange.com/questions/41259/svd-on-a-65-million-by-3-4-million-sparse-matr](http://stats.stackexchange.com/questions/41259/svd-on-a-65-million-by-3-4-million-sparse-matrix) Q: What is the best way compute SVD on a very large positive matrix  $\mathcal{N}$  is the best way best way the best way large positive matrix  $\mathcal{N}$  and  $\mathcal{N}$  are positive matrix of  $\mathcal{N}$ (65M x 3.4M) where data is extremely sparse? sparse: less than 0.1% of the matrix is non zero Should be omputed in a reasonable time: 3,4 days It would be great to have a Haskell, Python, C# et
. library whi
h implements it. I am not using mathlab or R but if necessary I can go with  $\mathsf{R}$ 

A: Try 'Matrix' and 'irlba' Package 'irlba', July 2, 2014; Jim Baglama and Lothar Reichel. 'Fast partial SVD by implicitly-restarted Lanczos bidiagonalization' Augmented Implicitly Restarted Lanczos Bidiagonalization Methods, J. Baglama and L. Reichel, SIAM J. Sci. Comput. 2005

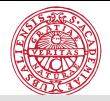

### Some references:

P. R. Amestoy, T. A. Davis and I. S. Du. An approximate minimum degree ordering algorithm. SIAM J. Matr. Anal. Appl., 17, 886-905, 1996. C. Ash
raft and J.W.H. Liu. Robust ordering of sparse matri
es using multise
tion. SIAM J. Matrix Anal. Appl., 19, 816-832, 1998. E. Cuthill, J. McKee. Reducing the bandwidth of sparse symmetric matrices. E. Cuthill, J. M
Kee. Redu
ing the bandwidth of sparse symmetri
matri
es. Pro
. 24th Nat. Conf. Asso
. Comput. Ma
h., 157-172, 1969. J.W.H. Liu, A. H. Sherman. Comparative analysis of the Cuthill-M
Kee and the reverse Cuthill-M
kee ordering algorithms for sparse matri
es. SIAM J. Numer, Anal. 13, 198-213, 1975  $\mathbf{A}$ J. Dongarra, I. Du, Sorensen and H. van der Vorst, Numeri
al Linear Algebra for High Performan
e Computers, SIAM Press. I. Duff, Direct methods, Technical report TR/PA/98/28, July 29, 1998, CEREACS H.W. Berry and A. Sameh (1988), Multipro
essor s
hemes for solving blo
k

tridiagonal linear systems, The International Journal of Supercomputer Appli
ations, 12, 37-57.

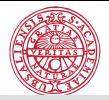

**ADE AFER A EX A GAR** 

### Some references:

I. S. Duff, A. M. Ersiman and J. K. Reid, *Direct Methods for Sparse Matrices*,<br>Oxford University Press, 1986. Reprinted 1989.

I. S. Du, R. G. Grimes and J. G. Lewis. Sparse matrix test problems. ACM Trans. Math. Software 15, 1-14, 1989. Trans. Math. Software, 15, 1-14, 1989.

J.A. George and J.W.H. Liu. Computer solution of large sparse positive denite systems. Prentice-Hall, Englewood Cliffs, New Jersey, 1981.

. A. Gallie R.J. Plemmons, and A.H. Sameh (1990), Parallel algorithms for  $R$  and A.H. Sameh (1990), Parallel algorithms for  $R$ dense linear algebra omputations, SIAM Review, 32, 54-135.

J. George and J.W.H. Liu. The evolution of the minimum degree ordering algorithm. Since the single-state of the single-state of the single-state of the single-state of the single-state of the single-state of the single-state of the single-state of the single-state of the single-state of the s

F.-C. Lin and K.-L. Chung (1990), A cost-optimal parallel tridiagonal system solver, Parallel Computing, 15, 189-199.

E. Rothberg and S.C. Eisenstat. Node sele
tion strategies for bottom-up sparse matrix ordering. SIAM J. Matr. Anal. Appl., 19, 682-695, 1998.

H, van der Vorst and K. Dekker, Vectorization of linear recurrence relations. H. van der Vorst and K. Dekker, Ve
torization of linear re
urren
e relations, SIAM Sci. Stat. Comp., 10 (1989), 27-35.